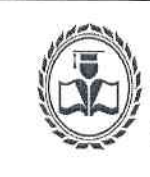

.<br>МИНИСТЕРСТВО ОБРАЗОВАННЯ И НАУКН<br>РОССИЙСКОЙФЕДЕРАЦИИ

Государственная анадемия<br>промышленного менеджмента<br>имени Н.П. Пастухова

Версия 1

Дата 02.11.2015 Стр. 1/11

# СОГЛАСОВАНО **УТВЕРЖДАЮ** Ректор Академии Пастухова Н.Н. Аниськина 11  $\pmb{v}$  $2015$  г. 2015 г.

## ДОПОЛНИТЕЛЬНАЯ ПРОФЕССИОНАЛЬНАЯ ПРОГРАММА программа повышения квалификации

# «Microsoft Excel для пользователя (расширенный курс)»

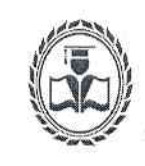

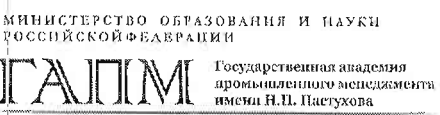

Дата 02.11.2015 CTD. 2/11

## 1. ОБЩАЯ ХАРАКТЕРИСТИКА ПРОГРАММЫ

Нормативную правовую основу разработки программы составляют:

• Федеральный закон от 29.12.2013 № 273-ФЗ (редакция от 31.12.2014 года) «Об образовании в Российской Федерации» (с изменениями и дополнениями, вступившими в силу 31.03.2015 года);

• Приказ Минобрнауки России от 1 июля 2013 г. № 499 «Об утверждении Порядка организации и осуществления образовательной деятельности по дополнительным профессиональным программам»;

• иные нормативные правовые акты, регламентирующие образовательную деятельность в Российской Федерации.

• Лица, освоившие программу повышения квалификации и прошедшие итоговую аттестацию, получают удостоверение о повышении квалификации установленного образца

## 1.1. Цель реализации программы

Формирование/совершенствование следующих компетенций. позволяющих использовать информационно-коммуникационные технологии Microsoft Excel в профессиональной деятельности:

• владение методами и средствами хранения, переработки и трансляции большого объема информации посредством современных компьютерных технологий;

• способность осуществлять структуризацию информации, получаемой из различных источников;

• способностью анализировать профессиональную информацию, выделять в ней главное, оформлять и представлять.

### 1. 2. Планируемые результаты обучения

В результате освоения программы повышения квалификации слушатель должен приобрести следующие знания и умения, необходимые для эффективного выполнения профессиональной деятельности:

### Слушатель должен знать:

- интерфейс программы Microsoft Excel;
- основные приёмы работы с электронными таблицами;
- основные правила разработки баз данных;
- инструменты для анализа данных.

## Слушатель должен уметь:

- выполнять простейшие вычисления
- выполнять вычисления с помощью встроенных функций
- создавать графики и диаграммы

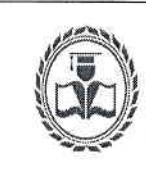

.<br>МИНИСТЕРСТВО ОБРАЗОВАННЯ И НАУКИ<br>РОССИЙСКОЙФЕДЕРАЦИИ Тосудярственная академия<br>промышлениого менеджмента<br>имени Н.П. Настухова

Дата 02.11.2015 Стр. 3/11

- редактировать графики и диаграммы
- использовать средства условного форматирования
- применять инструменты для анализа большого объёма данных.

#### 1.3 Категория слушателей

Лица, имеющие/получающие среднее профессиональное/высшее образование, владеющие навыками работы на ПК.

#### 1.4 Срок обучения

Нормативный срок обучения по программе составляет 40 часов, с учетом всех видов работы.

#### 1.5 Форма обучения

Очно-заочная (вечерняя)  $\mathbf{c}$ использованием дистанционных образовательных технологий

2. СОДЕРЖАНИЕ ПРОГРАММЫ

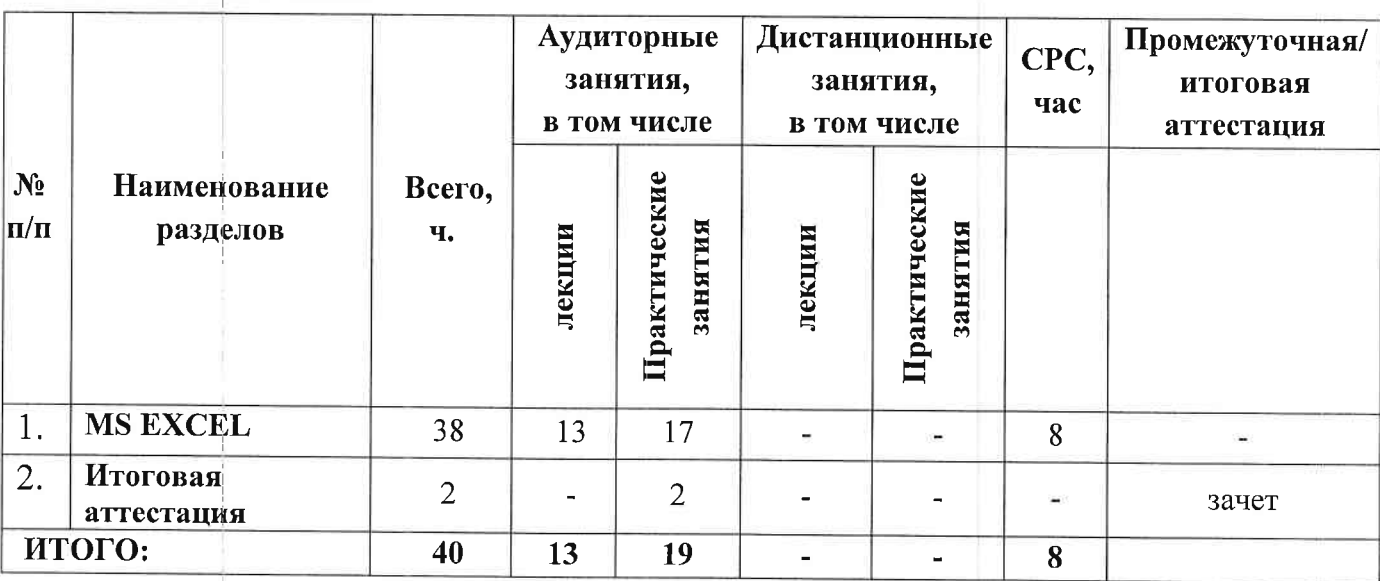

#### 2.1 Учебный план